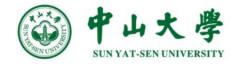

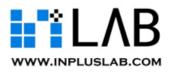

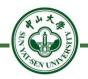

# Bitcoin基础:数据结构

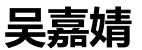

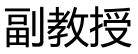

#### 中山大学 计算机学院

## **Outline & Keywords of this Class**

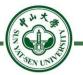

Part 1: Hash Pointer

Part 2: Merkel Tree

Part 3: A Bitcoin Block

# Intro: What are there inside a block?

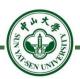

#### Data Structure of a Bitcoin Block

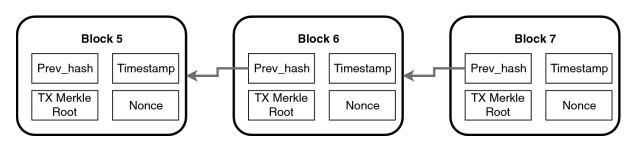

| Size        | Field                  | Description                                                              |  |  |  |  |
|-------------|------------------------|--------------------------------------------------------------------------|--|--|--|--|
| 4 bytes     | Version                | A version number to track software/protocol upgrades                     |  |  |  |  |
| 32<br>bytes | Previous Block<br>Hash | A reference to the hash of the previous (parent) block in the chain      |  |  |  |  |
| 32<br>bytes | Merkle Root            | A hash of the root of the merkle tree of this block's transactions       |  |  |  |  |
| 4 bytes     | Timestamp              | The approximate creation time of this block (seconds from<br>Unix Epoch) |  |  |  |  |
| 4 bytes     | Difficulty Target      | The proof-of-work algorithm difficulty target for this block             |  |  |  |  |
| 4 bytes     | Nonce                  | A counter used for the proof-of-work algorithm                           |  |  |  |  |

#### Intro: Blockchain structure (Antonopoulos, 2014)

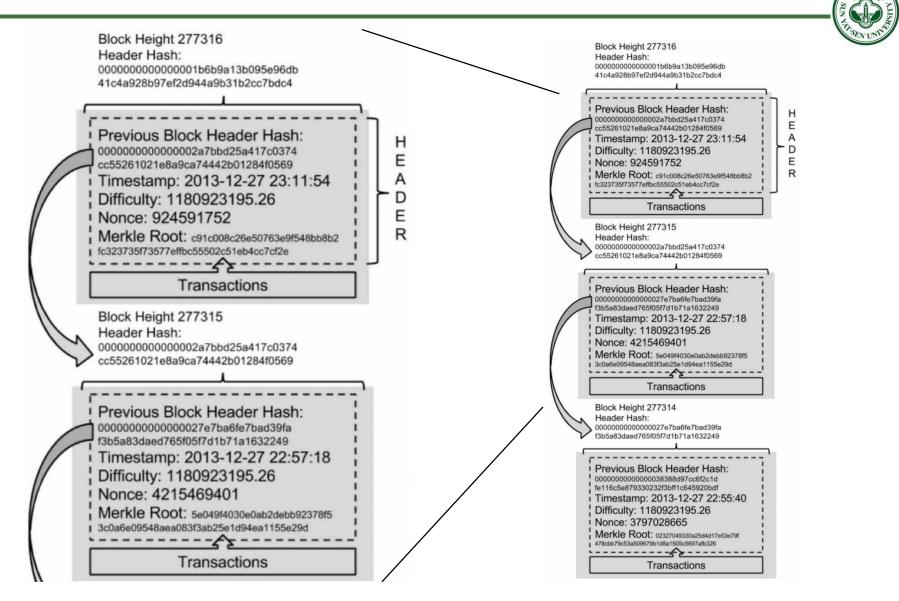

### **Revisit: Data Link Tables**

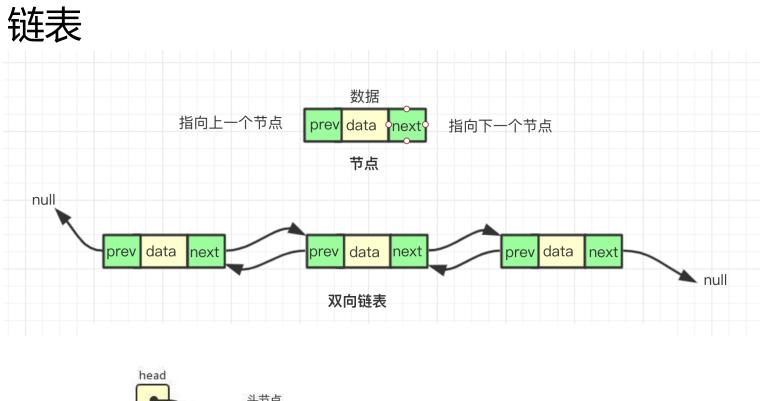

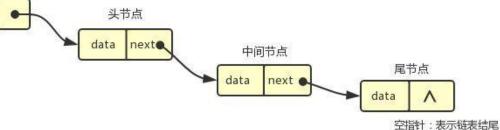

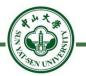

#### A normal pointer: \*ptr = & data

- Tells you the position where a data is

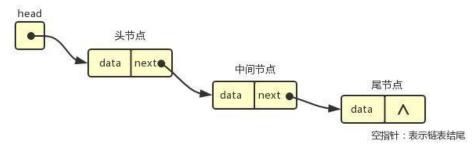

#### A Hash Pointer: \*ptr = H( Data)

- Not only tells you where a data is
- But also enables you to verify whether such data has been tampered or not

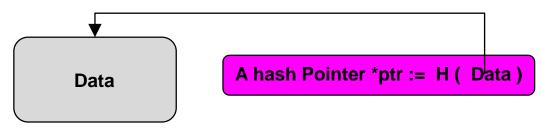

# A blockchain == blocks + chains

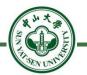

How to compute a hash pointer in bitcoin?

- hash pointer := H( header || body) ?
- hash pointer := H( header ) ?

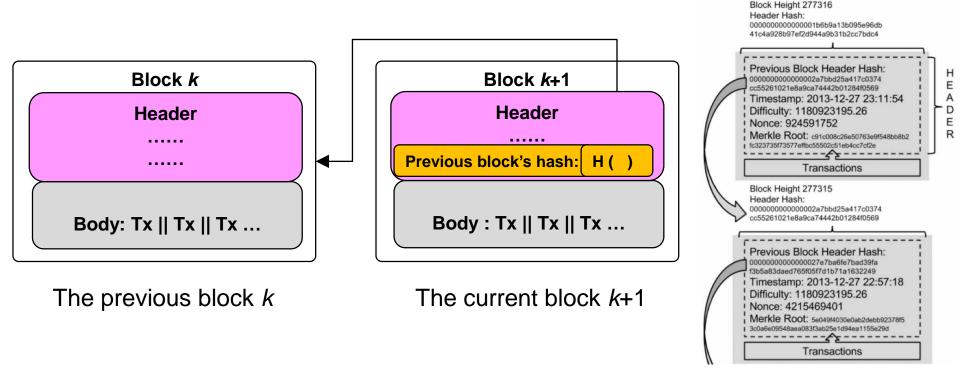

### Part 2: Merkle Tree

#### **NOT Angela Merkel + tree**

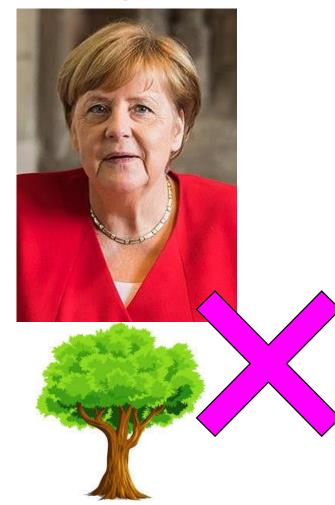

**Ralph Merkle** 

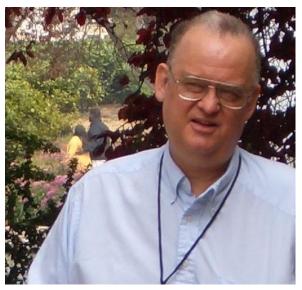

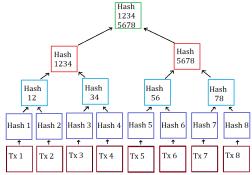

Proposed in 1979, by Ralph Merkle

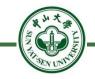

# **Definition of Merkle Tree**

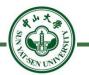

使用哈希指针的二叉树 —— Merkle Tree

The Merkle tree is a way of structuring large amounts of data in the form of hashes, and representing that data with a single hash.

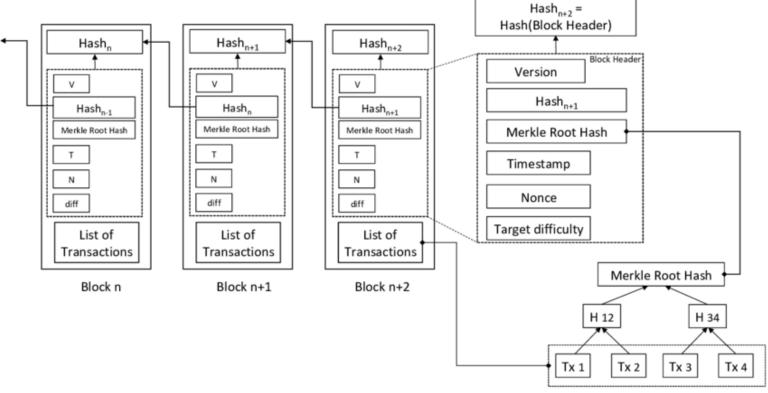

Block n+2 Transactions

## Where is a Merkle Tree in Bitcoin?

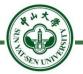

Merkle tree's position

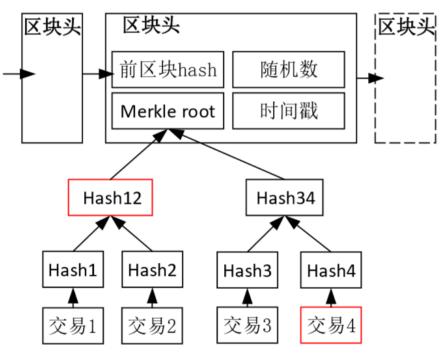

Fig. 2 Bitcoin blockchain data structructure

图 2 比特币区块链结构

# What can Merkel Tree do in Bitcoin?

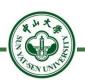

#### Merkle root hash (32 Bytes)

- The hash of the Merkle Tree root of all transactions in the block.
- If any transaction is changed, removed, or reordered, it will change the merkle root hash.
- This is what locks all of the transactions in the block.

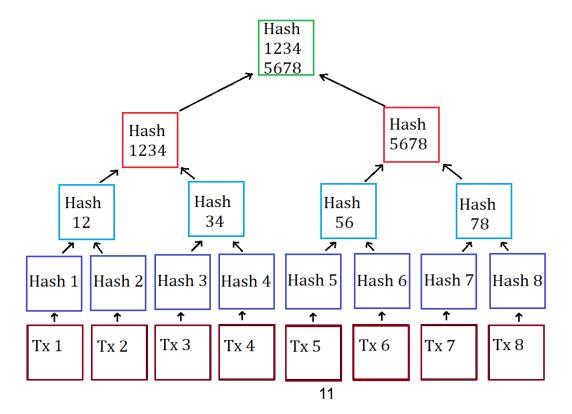

# A Question: 为何区块链可以防篡改?

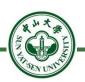

Why would we say that blockchain can prevent the ledger data from tampering?

- Ledger is with the *append-only* property
- If someone modifies any part in previous blocks, we know it immediately. Why?
- 篡改会顺着链传导 (图示: 2个维度)

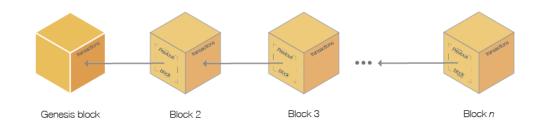

#### Two types of hash in Bitcoin Blockchain

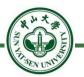

- #1: hash chains
- #2: hashes in Merkle Tree inside each block body

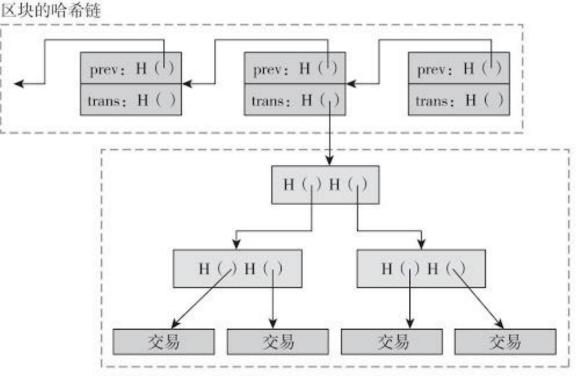

每个区块中各笔交易的哈希树(梅克尔树)

# A Question: 为何区块链可以防篡改?

N.N.Y. SAVUTUT

When an attacker tries to tamper a block data (e.g., a Tx)

- He may try to keep changing the previous hash pointers
- Can he make it?
  - No, because we have the Genesis block

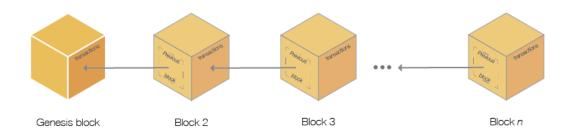

# **Genesis Block**

The first block in any blockchain is termed the genesis block.

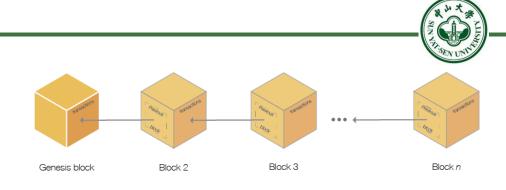

If you start at any block and follow the chain backwards chronologically, you will arrive at the genesis block.

The genesis block is statically encoded within the client software, that it cannot be changed.

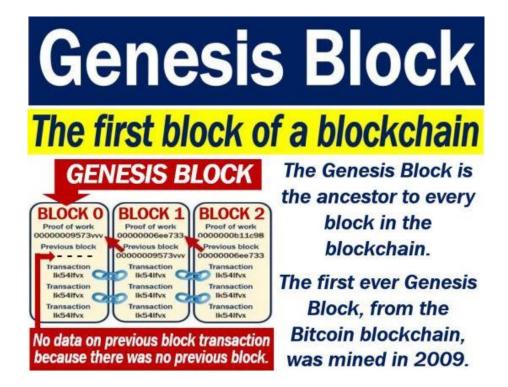

Every node can identify the genesis block's hash and structure, the fixed time of creation, and the single transaction within it.

Thus, every node has a secure "root", from which it is possible to build a trusted blockchain.

### RAW HEX VERSION **BITCOIN GENESIS BLOCK**

| 00000000 | 01 | 00  | 00  | 00   | 00  | 00 | 00    | 00  | 00    | 00   | 00  | 00     | 00   | 00  | 00         | 00  |                                       |
|----------|----|-----|-----|------|-----|----|-------|-----|-------|------|-----|--------|------|-----|------------|-----|---------------------------------------|
| 00000010 | 00 | 00  | 00  | 00   | 00  |    | 10.00 | 1.2 | 00    | 00   | 00  | 107173 | 00   | 100 | 00         |     |                                       |
| 00000020 | 00 | 00  |     | 00   |     | A3 |       |     |       |      |     |        | 7A   |     |            |     | ;£íýz{.²zC,>                          |
|          |    | 1.1 | 1.1 | 1000 | 100 |    | 1007  |     | ALC R | 6177 | 100 | 100    | 1000 |     | 1000       | 1.1 |                                       |
| 00000030 | 67 | 76  | 8F  | 61   | 7F  | C8 | 18    | C3  | 88    | 8A   | 51  | 32     | 3A   | 9F  | <b>B</b> 8 | AA  | gv.a.È.Ā^ŠQ2:Ÿ,ª                      |
| 00000040 | 4B | 1E  | 5E  | 4A   | 29  | AB | 5F    | 49  | FF    | FF   | 00  | 10     | 10   | AC  | 2B         | 7C  | K.^J)«_Iÿÿ¬+                          |
| 00000050 | 01 | 01  | 00  | 00   | 00  | 01 | 00    | 00  | 00    | 00   | 00  | 00     | 00   | 00  | 00         | 00  |                                       |
| 00000060 | 00 | 00  | 00  | 00   | 00  | 00 | 00    | 00  | 00    | 00   | 00  | 00     | 00   | 00  | 00         | 00  | · · · · · · · · · · · · · · · · · · · |
| 00000070 | 00 | 00  | 00  | 00   | 00  | 00 | FF    | FF  | FF    | FF   | 4D  | 04     | FF   | FF  | 00         | 10  | ÿÿÿÿM.ÿÿ                              |
| 00000080 | 01 | 04  | 45  | 54   | 68  | 65 | 20    | 54  | 69    | 6D   | 65  | 73     | 20   | 30  | 33         | 2F  | EThe Times 03/                        |
| 00000090 | 4A | 61  | 6E  | 2F   | 32  | 30 | 30    | 39  | 20    | 43   | 68  | 61     | 6E   | 63  | 65         | 6C  | Jan/2009 Chancel                      |
| 000000A0 | 6C | 6F  | 72  | 20   | 6F  | 6E | 20    | 62  | 72    | 69   | 6E  | 6B     | 20   | 6F  | 66         | 20  | lor on brink of                       |
| 000000B0 | 73 | 65  | 63  | 6F   | 6E  | 64 | 20    | 62  | 61    | 69   | 6C  | 6F     | 75   | 74  | 20         | 66  | second bailout f                      |
| 00000000 | 6F | 72  | 20  | 62   | 61  | 6E | 6B    | 73  | FF    | FF   | FF  | FF     | 01   | 00  | F2         | 05  | or banksÿÿÿÿò.                        |
| 00000000 | 2A | 01  | 00  | 00   | 00  | 43 | 41    | 04  | 67    | 8A   | FD  | B0     | FE   | 55  | 48         | 27  | *CA.gŠý°þUH'                          |
| 000000E0 | 19 | 67  | F1  | A6   | 71  | 30 | B7    | 10  | 5C    | D6   | A8  | 28     | EO   | 39  | 09         | A6  | .gñ¦q0\Ö"(à9.                         |
| 000000F0 | 79 | 62  | EO  | EA   | 1F  | 61 | DE    | B6  | 49    | F6   | BC  | 3F     | 4C   | EF  | 38         | C4  | ybàê.ab¶Iö½?Lï8Ä                      |
| 00000100 | F3 | 55  | 04  | E5   | 1E  | C1 | 12    | DE  | 5C    | 38   | 4D  | F7     | BA   | 0B  | 8D         | 57  | óU.å.Á.⊅\8M+♀W                        |
| 00000110 | 8A | 4C  | 70  | 2B   | 6B  | F1 | 1D    | 5F  | AC    | 00   | 00  | 00     | 00   |     |            |     | ŠLp+kñ¬                               |

**The Times** 03/Jan/2009 **Chancellor on** brink of second bailout (拯救) for banks.

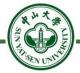

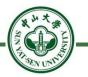

What does it look exactly?

– {block header} {transactions}

#### What components?

- Block Header: {version 4B} {previous block hash 32B} {merkle root hash 32B} {time 4B}{bits 4B} {nonce 4B}
- Transactions: a bunch of TXs

| <b>Block Head</b>                                                             | Size        | Field                  | Description                                                              |  |  |  |  |  |  |
|-------------------------------------------------------------------------------|-------------|------------------------|--------------------------------------------------------------------------|--|--|--|--|--|--|
| DIUCK IICAU                                                                   |             | Version                | A version number to track software/protocol upgrades                     |  |  |  |  |  |  |
|                                                                               | 32<br>bytes | Previous Block<br>Hash | A reference to the hash of the previous (parent) block in the chain      |  |  |  |  |  |  |
|                                                                               | 32<br>bytes | Merkle Root            | A hash of the root of the merkle tree of this block's<br>transactions    |  |  |  |  |  |  |
| • version — 010000                                                            |             | Timestamp              | The approximate creation time of this block (seconds from<br>Unix Epoch) |  |  |  |  |  |  |
| <ul> <li>previous block ha<br/>000000000000000000000000000000000000</li></ul> |             | Difficulty Target      | The proof-of-work algorithm difficulty target for this block             |  |  |  |  |  |  |
| • merkle root hash                                                            | 4 bytes     | Nonce                  | A counter used for the proof-of-work algorithm                           |  |  |  |  |  |  |

3ba3edfd7a7b12b27ac72c3e67768f617fc81bc3888a51323a9fb8aa4b1e5e4a

- time dae5494d (1296688602 Wednesday, February 2, 2011 11:16:42 PM GMT)
- bits —

• **nonce** — 02000000 (decimal 2)

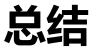

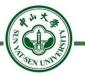

Hash Pointer

Merkle Tree

What is inside a Bitcoin's block